# 3500/3500xL Genetic Analyzer

Pub. No. MAN0019359 Rev. A.0

This document includes checklists to help you prepare your 3500/3500xL Genetic Analyzer for use after an extended shut down.

The checklists vary, depending on whether the instrument was shut down using the long-term shutdown procedure or the short-term shutdown procedure. We encourage you to follow the checklist that applies to your situation, then retain the completed checklist with the instrument service records.

- [Restart the 3500/3500xL Genetic Analyzer after a long-term shutdown \(Instrument Shutdown Wizard\):](#page-1-0) Use this checklist if you followed the procedure in the instrument guide (see [page 4](#page-3-0)) to shut down the instrument for > 2 weeks, including removing the capillary array and unplugging the instrument.
- [Restart the 3500/3500xL Genetic Analyzer after an extended short-term shutdown:](#page-2-0) Use this checklist if you followed the procedure in the instrument guide (see [page 4\)](#page-3-0) to shut down the instrument for 1 to 2 weeks or if you did not perform any shutdown procedure. That is, the capillary array and reagents were left on the instrument, with the system powered on.

Also, we recommend that you review the maintenance procedures in the instrument guide (see [page 4](#page-3-0)), and ensure that you perform these tasks when and as instructed.

#### **Resources**

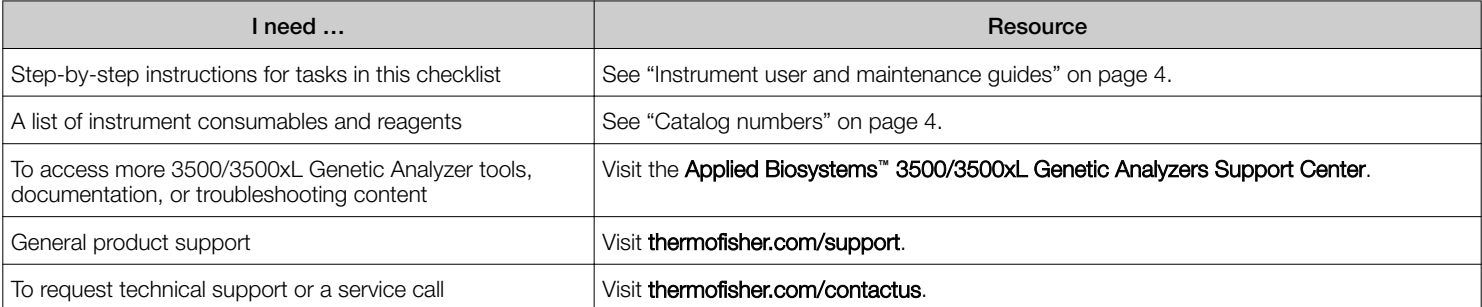

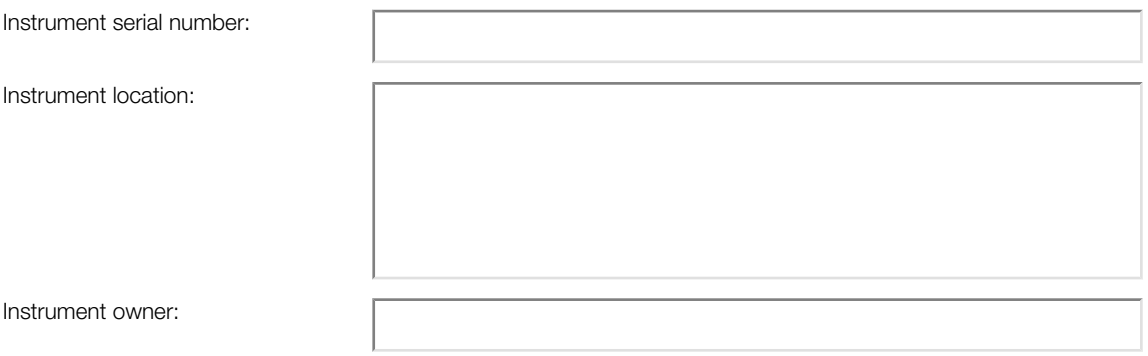

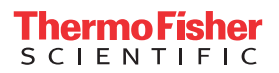

### <span id="page-1-0"></span>Restart the 3500/3500xL Genetic Analyzer after a long-term shutdown (Instrument Shutdown Wizard)

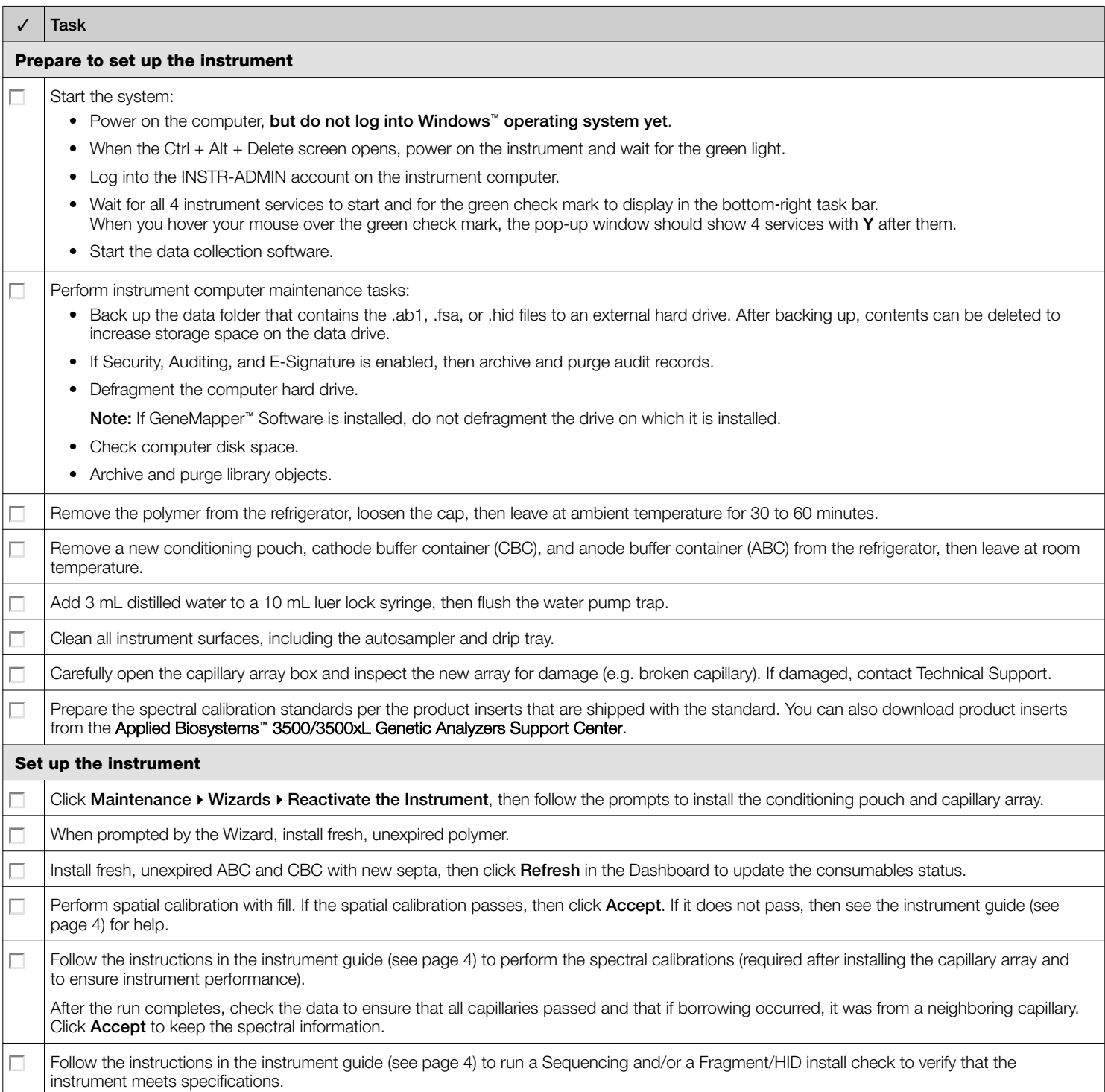

## <span id="page-2-0"></span>Restart the 3500/3500xL Genetic Analyzer after an extended short-term shutdown

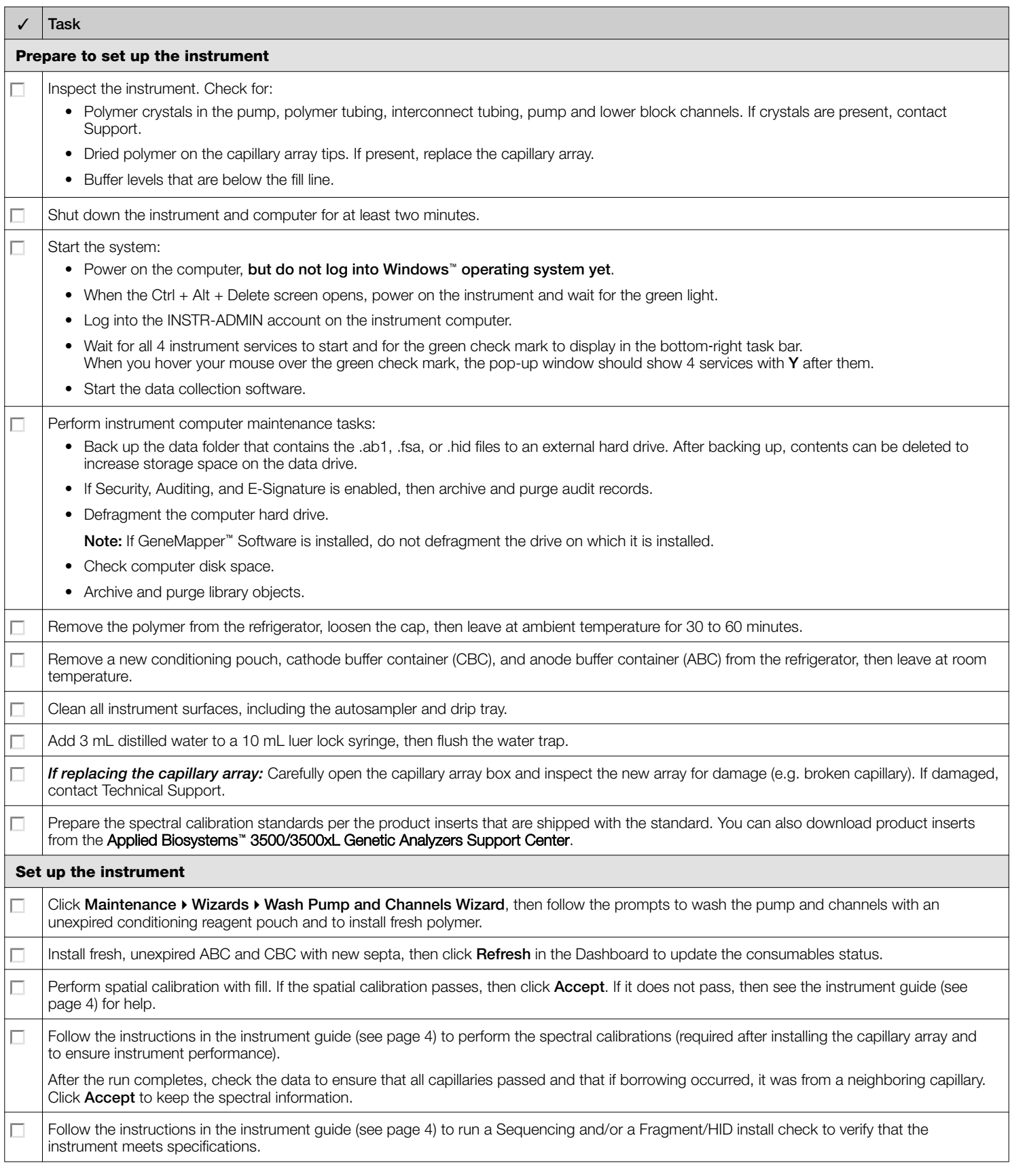

<span id="page-3-0"></span>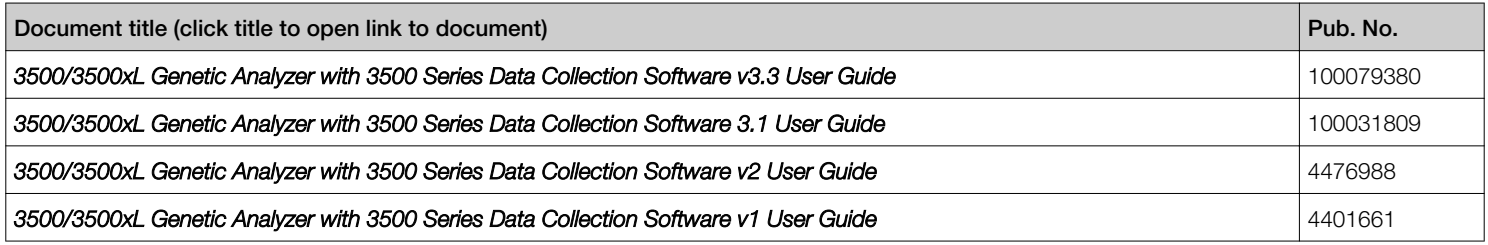

#### Catalog numbers

Note: Refer to your instrument guide (see page 4) for a complete list of sequencing and fragment analysis standards.

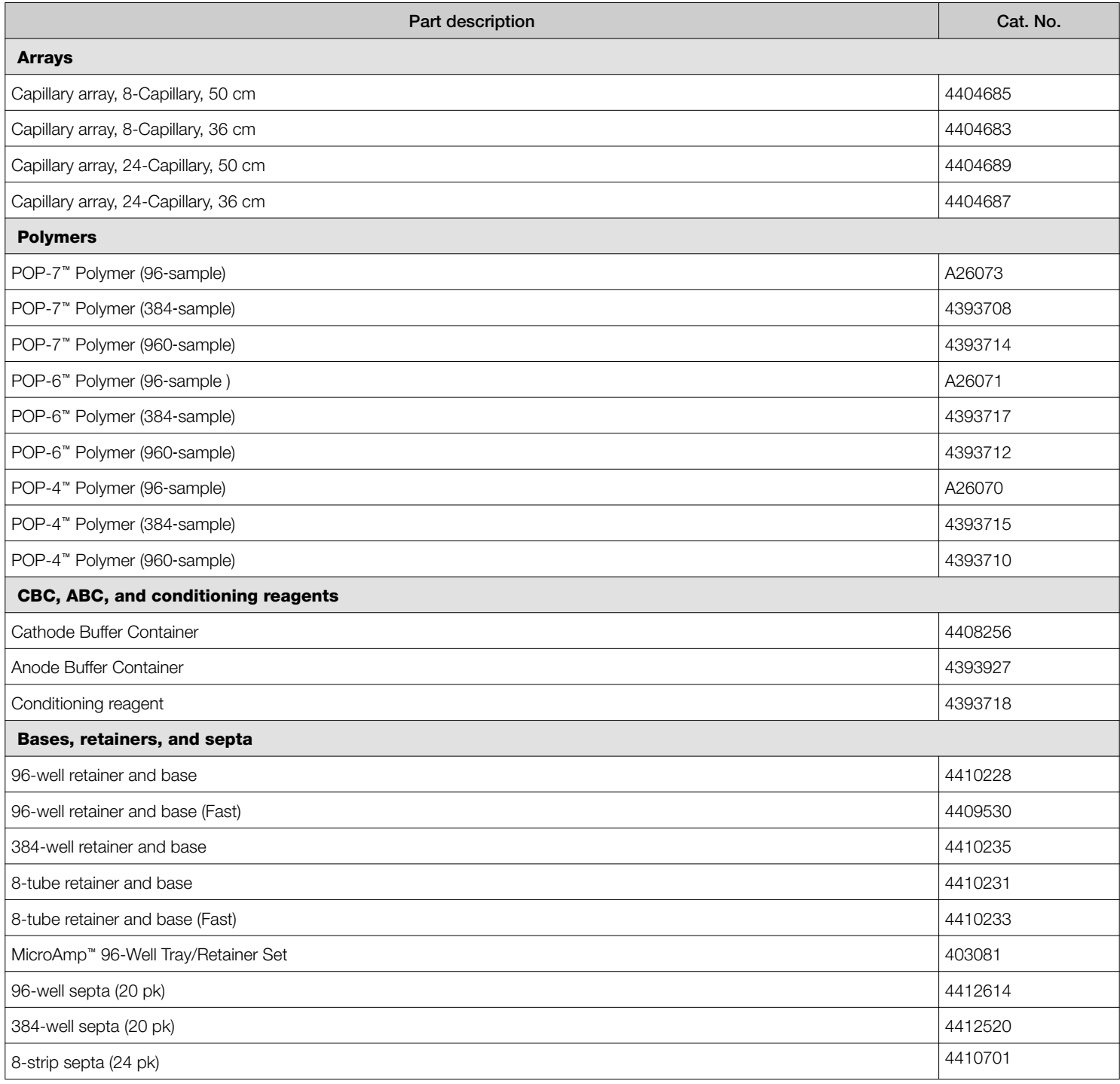

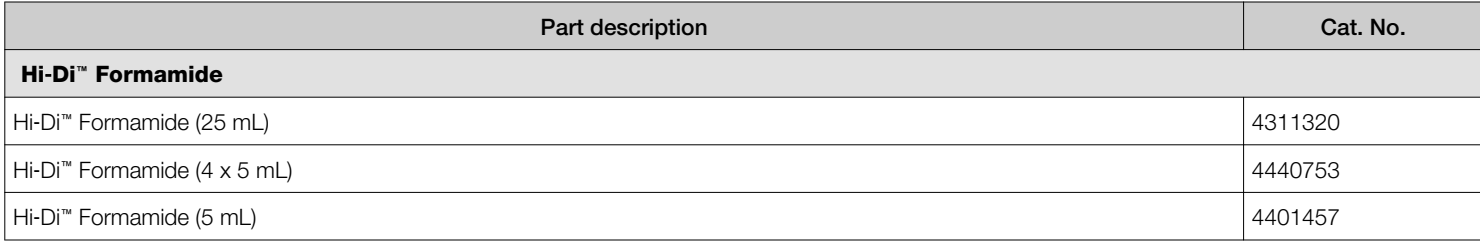

Life Technologies Holdings Pte Ltd | Block 33 | Marsiling Industrial Estate Road 3 | #07-06, Singapore 739256

For descriptions of symbols on product labels or product documents, go to [thermofisher.com/symbols-definition](https://www.thermofisher.com/symbols-definition).

The information in this guide is subject to change without notice.

DISCLAIMER: TO THE EXTENT ALLOWED BY LAW, THERMO FISHER SCIENTIFIC INC. AND/OR ITS AFFILIATE(S) WILL NOT BE LIABLE FOR SPECIAL, INCIDENTAL, INDIRECT, PUNITIVE, MULTIPLE, OR CONSEQUENTIAL DAMAGES IN CONNECTION WITH OR ARISING FROM THIS DOCUMENT, INCLUDING YOUR USE OF IT.

Revision history: Pub. No. MAN0019359

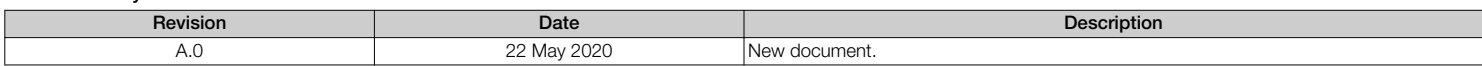

**Important Licensing Information**: These products may be covered by one or more Limited Use Label Licenses. By use of these products, you accept the terms and conditions of all<br>applicable Limited Use Label Licenses.

©2020 Thermo Fisher Scientific Inc. All rights reserved. All trademarks are the property of Thermo Fisher Scientific and its subsidiaries unless otherwise specified.